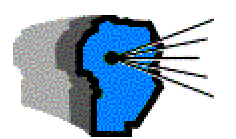

**BOLETIN @ OFICIAL** 

## DE LA REPUBLICA ARGENTINA  $N^{\circ} 29.917$

Lunes 10 de junio de 2002

## Administración Federal de Ingresos Públicos **IMPUESTOS**

**Resolución General 1294** 

Procedimiento. Operaciones de compra e importación, locaciones y prestaciones. Créditos hipotecarios. Regímenes de información. Cruzamiento informático de Transacciones Importantes (CITI). Resolución General Nº 781 y sus modificaciones. Norma modificatoria y complementaria.

Bs. As., 6/6/2002<br>VISTO la Resolución General Nº 781 y sus modificaciones,

CONSIDERANDO:

Que mediante la citada norma se estableció un régimen de información de compra, importaciones definitivas, locaciones o prestaciones recibidas, y de préstamos con garantía hipotecaria y transferencias de dominio de bienes inmuebles.

Que inquietudes formuladas por los sujetos obligados a actuar como agentes de información, así como razones de índole operativa ameritan realizar adecuaciones al programa aplicativo "AFIP DGI CITI Versión 2.0" vigente, que hacen **COMPRAS** aconsejable su sustitución respecto de determinados responsables.

Que por otra parte, resulta necesario excluir del Anexo I de la Resolución General Nº 781 y sus modificaciones a la empresa Knoll Argentina S.A., como consecuencia de su absorción por Abbott Laboratories Argentina S.A.

Que han tomado la intervención que les compete las Direcciones de Legislación, de Programas y Normas de Fiscalización y de Informática de Fiscalización.

Que la presente se dicta en ejercicio de las facultades conferidas por el artículo 7º del Decreto Nº 618, de fecha 10 de julio de 1997 y sus complementarios. Por ello,

FL. ADMINISTRADOR **FFDFRAL** DF  $\overline{A}$ ADMINISTRACION FEDERAL DE INGRESOS PUBLICOS RESUELVE:

Artículo 1º - Los sujetos alcanzados por las disposiciones del Capítulo I de la Resolución General Nº 781 y sus modificaciones, a los fines de proporcionar la información sobre las operaciones de compra, importaciones, locaciones y/o prestaciones recibidas, correspondientes al mes de junio de 2002 y siguientes, deberán utilizar -exclusivamente- el programa aplicativo denominado "AFIP DGI CITI COMPRAS Versión 2.1", cuando corresponda:

a) Realizar presentaciones "Sin movimiento",

b) informar recibos de factura de crédito "R" y/o notas de crédito tipo B, o

c) incluir únicamente crédito fiscal por importación de bienes y servicios.

El mencionado programa podrá transferirse de la<br>página "Web" de este organismo (http:// www.afip.gov.ar), cuyas características, funciones y aspectos técnicos para su uso se especifican en el

Anexo de esta resolución general. La versión que se aprueba por la presente podrá también ser utilizada por los restantes agentes de información.

Art. 2° - Modifícase la Resolución General N° 781 y sus modificaciones, en la forma que se indica a continuación:

1. Exclúyese del Anexo I a la empresa KNOLL ARGENTINA S.A., Clave Unica de Identificación<br>Tributaria (C.U.I.T.) 30516381953.

2. Derógase el Anexo II.

Art. 3º - Apruébanse el Anexo que forma parte de la presente y el programa aplicativo "AFIP DGI CITI COMPRAS Versión 2.1".

Art. 4° - Regístrese, publíquese, dése a la Dirección Nacional del Registro Oficial y archívese. - Alberto R. Ahad.

ANEXO RESOLUCION GENERAL Nº 1294 CAPITULO I

APLICACION "AFIP DGI - CITI COMPRAS -VERSION 2.1"

CARACTERISTICAS, FUNCIONES Y ASPECTOS **TECNICOS** 

La utilización del sistema "AFIP DGI - CITI COMPRAS VERSION 2.1" requiere tener preinstalado el sistema informático "S.I.Ap. Sistema Integrado de Aplicaciones Versión 3.1 Release 2". Está preparado para ejecutarse en computadoras tipo AT 486 o superiores, con sistema operativo WINDOWS 95 o superior, con disquetera de 31/2" HD (alta densidad), lectora/grabadora de CDROM 2x o superior (requisito no indispensable), 16 Mb. de memoria RAM y disco rígido.

El sistema permite:

1. Cargar los datos a través del teclado o por importación de los mismos desde un archivo externo. 2. Administrar la información por responsable.

3. Generar archivos para la presentación en formato<br>encriptado (disquetes de 3½" HD (alta densidad),

CDROM o discos ZIP). 4. Imprimir la declaración jurada que acompaña a los soportes que el responsable presenta.

5. Emitir listados con los datos que se graban en los archivos para el control del responsable.

6. Generar declaraciones juradas "Sin Movimiento".

7. Soportar impresoras predeterminadas por WINDOWS.

8. Generar soportes de resguardo de la información del contribuyente.

La información deberá presentarse en uno o varios soportes, excepto de tratarse de disquetes de 3½" HD en cuyo caso se aceptará sólo UNO (1) por presentación. Los mismos serán rotulados con<br>indicación de apellido y nombres, denominación o<br>razón social, Clave Unica de Identificación Tributaria (C.U.I.T.), período que se declara, y carácter de la<br>presentación –original (O) o rectificativa (R).

En caso de efectuarse una presentación rectificativa,<br>se consignarán en ella todos los conceptos<br>contenidos en la originaria, incluso aquéllos que no<br>hayan sufrido modificaciones.